Ruby – Scripting language, dynamic and object oriented

Allows rapid development and rapid prototypes of software

Consists of useful string operations and regular expressions

Everything in Ruby is an object

Has automatic garbage collection

Instant feedback when developing

Multiple OS support and open source

#### **History**

Born Feb 23, 1993 – Yukihiro "Matz" Matsumoto

Ruby 0.95 – announced Dec 21, 1995

– OO, Inheritance, iterators, exception handling, garbage collection

Ruby 1.0 – released Dec 25, 1996

Ruby 1.3 – 1999 – After its release an English "Ruby" mailing list was created

Ruby on Rails – 2005 – MVC web framework coded with Ruby

Ruby 1.9.1 – Latest version

#### Philosophy

"Ruby is simple in appearance, but is very complex inside, just like our human body" -- Matz

POLS –Principle of Least Surprise – Design the language so experienced Programmers have minimal confusion.

### **Ruby in Action**

:

To execute Ruby code use the IRB (interative ruby interpreter) or from a – Terminal type: %ruby filename.rb

Classic Hello World example using irb:

c@c-laptop:~\$ irb irb(main):001:0> **puts "Hello World"** *Hello World*  $\Rightarrow$  nil

Using a file named hello.rb

c@claptop:~/Documents/cs183\$ **ruby hello.rb** *Hello World*

### **Ruby in Basics**

Output:

print "ruby rocks"

puts "ruby rocks" //inserts a CR and end

Functions:

def welcome(name) puts "hey #{name}" end

: Functions with multiple return values: def get\_cost\_mpg cost=20 mpg=20 Return cost,mpg end Hum\_cost, Hum\_mpg = get\_cost\_mpg

### **Ruby in Basics**

Variables:

Globals prefix with a '\$' Instance vars prefix with a '@'

```
Comments: use '#'
```
Since everything in Ruby is an object we can apply methods: 1.5.floor()  $\Rightarrow$  "1"

```
if(x > 7 & x < 12) { ... } in Ruby we can do something like:
if x.between?(7,12) do ...
```
### **Ruby in Basics**

 $grade = 10$ school = case grade when 0..5 "elementary" when 6..8 "middle school" when 9..12 "high school" else "college" end

.

for i in 1..4 puts "hi #{i}" end

**Array Loop using 'each'**

animals = %w(lions tigers bears) animals.each{|kind| print kind}

### **Ruby Class**

class Person def initialize(fname, lname)  $@$ fname = fname @lname = lname end def to s "Person: #@fname #@lname" end end person = Person.new("Augustus","Bondi") print person

#### **RubyFile IO**

Perform a file>string operation: Easy as :  $file = File.new('t1.php")$  $mytext = file.read$ 

#### **Break down the file into an array of lines:**

lines = IO.readlines("data.txt") puts lines[0] #prints the first line

#### **Output file contents:**

IO.foreach("data.txt") { |line| puts line }

### **Ruby HTML Extractor Example**

require 'open-uri' open('http://www.soe.ucsc.edu/classes/cmps183/Spring10/'){ |f| print f.read }

### **Benefits of Ruby:**

Clean code, Easy to learn, Documention and support, Open Source, OO

### Drawbacks of Ruby:

Interpreted {Read; Eval; Loop;} Performance < Compiled Languages

#### **Links**

<http://www.fincher.org/tips/Languages/Ruby/>

http://www.ruby-lang.org/en/about/

http://www.ruby-lang.org/en/documentation/quickstart/

[http://en.wikipedia.org/wiki/Ruby\\_%28programming\\_language%29](http://en.wikipedia.org/wiki/Ruby_%28programming_language%29)

http://articles.sitepoint.com/article/learn-ruby-on-rails

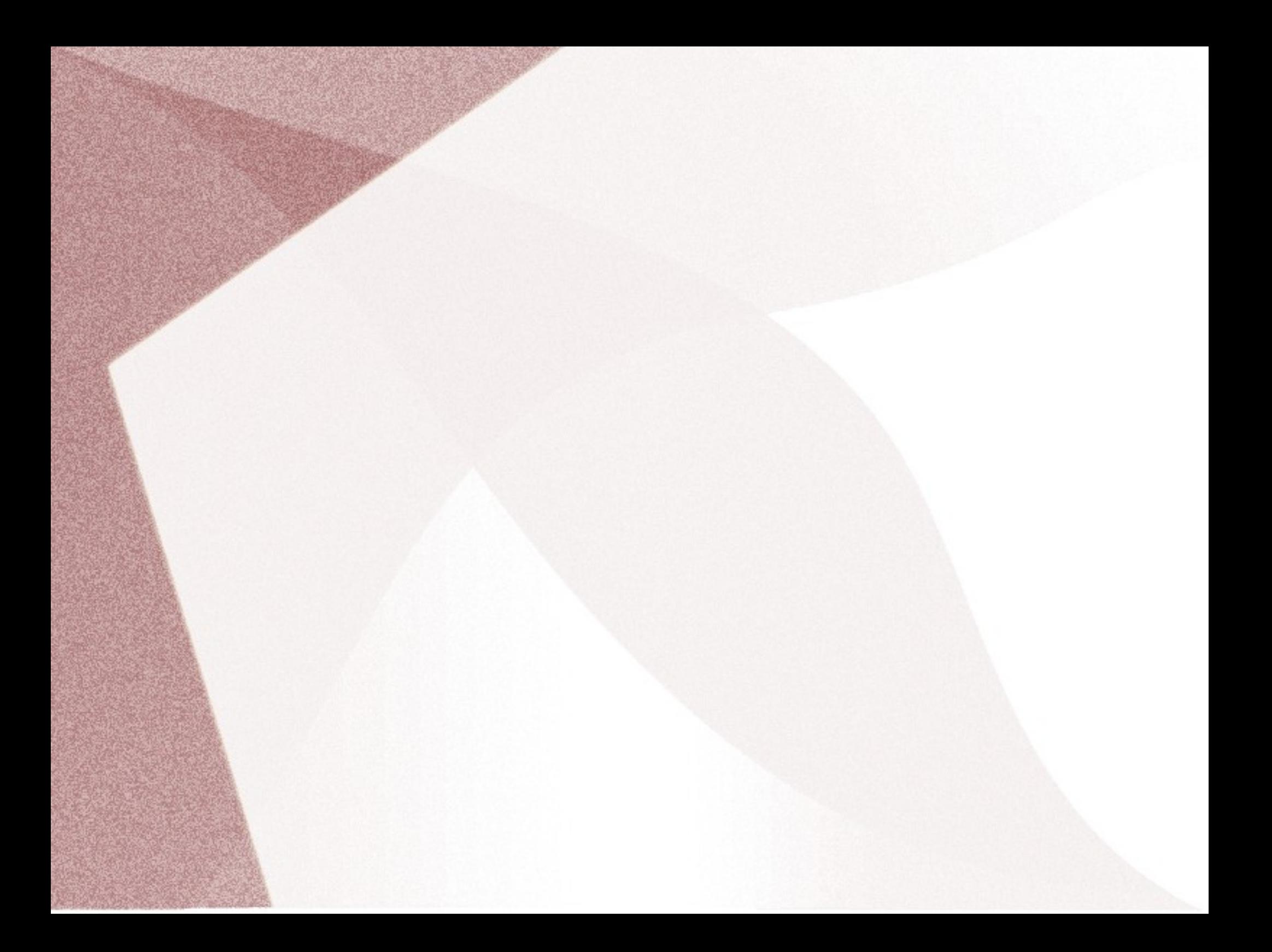